## **EINLADUNG**

Projekt-Abschlussveranstaltung

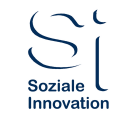

**Handelsverband** Nordrhein-Westfalen Westfalen - Münsterland

Arbeiten an den Bedientheken-

eine Initiative zur Deckung des Fachkräftebedarfs

# 19. September 2018

von 14.00 Uhr bis 16.00 Uhr

im Verbandshaus des Handelsverbandes Prinz-Friedrich-Karl-Str. 26 44135 Dortmund Mit finanzieller Unterstützung des Landes Nordrhein-Westfalen und des Europäischen Sozialfonds

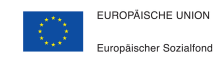

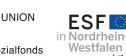

Ministerium diu Aubai es Landes Nordrhein-Westfaler

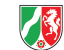

### Arbeiten an den Bedientheken

#### Eine Initiative zur Deckung des Fachkräftebedarfs

Vielen Lebensmitteleinzelhändlern gelingt es nicht mehr passendes Personal für die Bedientheke zu finden und zu binden. Deshalb entstand das Projekt "Arbeit an Bedientheken des Lebensmitteleinzelhandels – eine Initiative zur Deckung des Fachkräftebedarfs" von Handelsverband NRW Westfalen-Münsterland und der Soziale Innovation GmbH

Bedientheken sind für Lebensmitteleinzelhändler ein wichtiges Instrument zur Kundengewinnung und -bindung und ein zentraler Herausstellungsaspekt für Vollsortimenter gegenüber Discountern. Voraussetzung für eine funktionierende und kundenbindende Bedientheke ist motiviertes und fachlich qualifiziertes Personal mit Kommunikations- und Verkaufstalent.

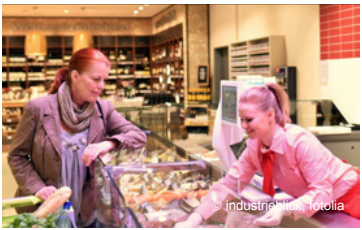

Das Projekt sollte diese Fachkräftelücke schließen helfen und arbeitslosen Menschen in der Region eine Perspektive auf eine dauerhafte Beschäftigung in einem sozialversicherungspflichtigen Arbeitsverhältnis verschaffen. Um dieses Ziel zu erreichen, wurde sowohl an den betrieblichen Rahmenbedingungen als auch an den fachlichen Voraussetzungen der Bewerber/innen gearbeitet. Die Agenturen für Arbeit und die Jobcenter in Dortmund und Hamm unterstützten das Projekt aktiv: bei der Auswahl geeigneter Kandidaten/innen und durch Finanzierung der Schulungen für die Arbeit an den Bedientheken - durchgeführt beim Entwicklungszentrum für berufliche Qualifizierung und Integration.

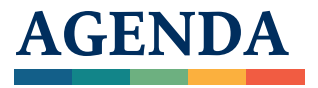

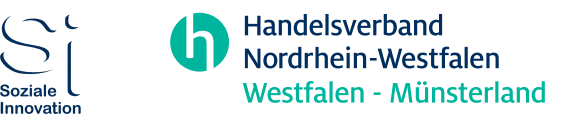

Auf der Abschlussveranstaltung stellen wir Ihnen den Projektablauf vor und ziehen in moderierten Gesprächsrunden gemeinsam mit Ihnen, unseren Partnern und beteiligten Händlern Bilanz über die Projektarbeit, die Erfolge und die sich aus dem Projekt ergebenden Handlungsmöglichkeiten.

- 14.00 Uhr Begrüßung und Einführung
- 14.20 Uhr Vorgehen und Aufgabenstruktur in der operativen Projektumsetzung
- 14.40 Uhr Förderliche und hemmende Faktoren in der Projektumsetzung
- 15.15 Uhr Zusammenfassung und Ausblick
- 15.20 Uhr Regionale Handlungsmöglichkeiten und Handlungsansätze
- 16.00 Uhr Ausklang bei Kaffee und Kuchen

Mit finanzieller Unterstützung des Landes Nordrhein-Westfalen und des Europäischen Sozialfonds

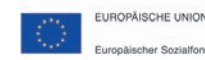

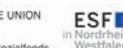

Ministerium für Arbeit des Landes Nordrhein-Westfaler

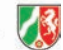

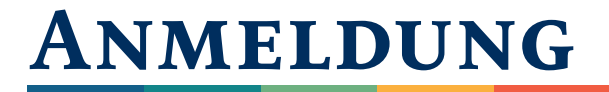

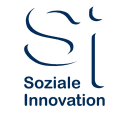

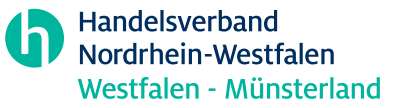

**Abschlussveranstaltung Bedientheke**

#### Anmelden können Sie sich bis zum 12. September unter <https://wm.hv-nrw.de/bedientheke/>

Mit finanzieller Unterstützung des Landes Nordrhein-Westfalen und des Europäischen Sozialfonds

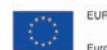

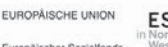

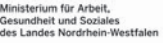

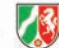